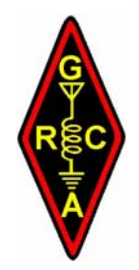

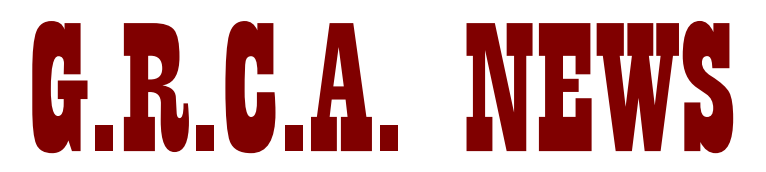

# **G**ruppo **R**adioamatori **C**olli **A**lbani

 **[http://www.grca.eu](http://www.grca.eu/)** 

Bollettino Radiantistico aperiodico inviato con E-Mail personale ad amici e Radioamatori che ne facciano richiesta utilizzando il forum del sito GRCA

## **Attività - Tecnica – Autocostruzione – DX – Modi operativi – Ham News dal mondo**

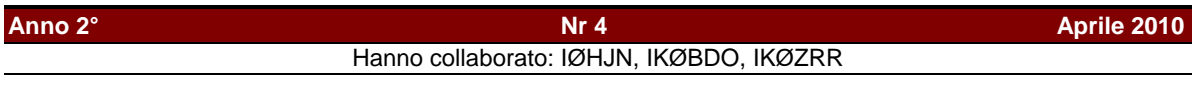

## In questo numero

- Contest Lazio 144 MHz 2010 IK0BDO<br>Info dal web IK0ZRR
- Info dal web IK0ZR<br>RTTY Contest Challenge IOHJN RTTY Contest Challenge

#### **CONTEST LAZIO 144 MHz 2010 ( IKØBDO )**

Come negli scorsi anni abbiamo deciso con largo anticipo di partecipare a questo classico contest primaverile, organizzando la squadra e scegliendo la località da utilizzare che, come nel 2008, sarebbe stato il Monte Guadagnolo.

Le attrezzature erano state già testate in occasione del Contest delle Sezioni VHF, effettuato dalla casa di Paolo I0KNQ, a Montorio Romano.

Dopo la solita sveglia ad ore antelucane ci siamo ritrovati nel viaggio di avvicinamento collegati per radio sulla nostra frequenza di appoggio e, mentre alcuni di noi si incontravano al bivio del Vivaro, altri arrivavano direttamente a Palestrina dove, verso le sette, eravamo tutti a fare colazione al solito bar.

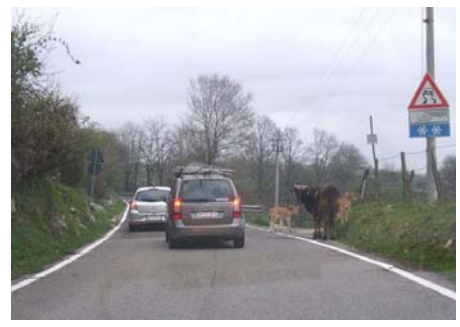

Raggiunto il piazzale di parcheggio del Guadagnolo, alle porte del paese, si è iniziata l'operazione di

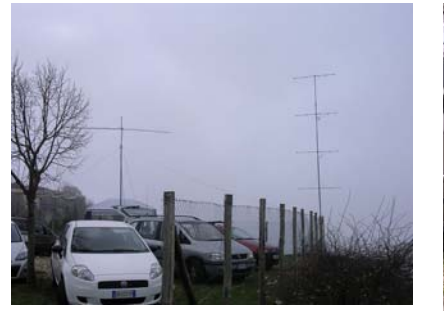

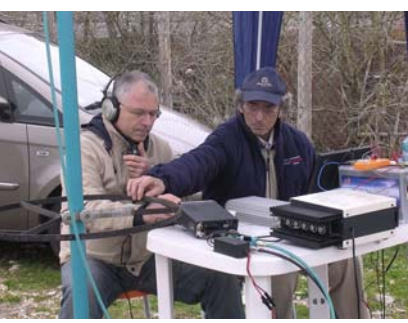

montaggio delle antenne: la 10HJN2 prestataci da Gaetano I0HJN, e lo stack 4x5HJN2, già testata a Montorio, e che avrebbe avuto il ruolo di sistema fisso, e che noi abbiamo scelto di dirigere verso il sud della penisola.

Il tempo, come d'altro canto già incontrato durante

il viaggio, si preannunciava come niente di buono; non c'è stata edizione del Contest Lazio, se non qualche rara volta, che questo contest non ci abbia abbondantemente "bagnato".

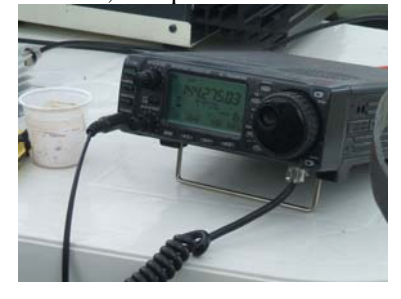

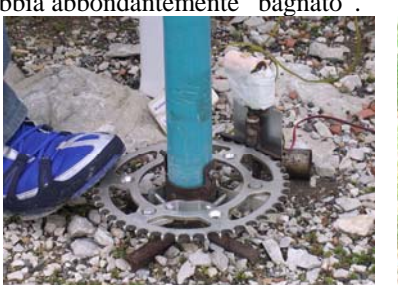

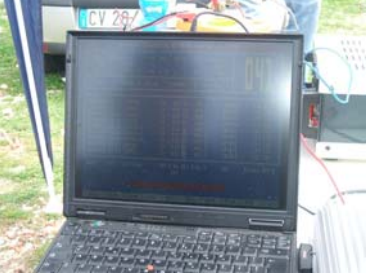

Giorgio IW0DAQ si era comunque premunito di portare con se il gazebo che lo scorso anno, ad Agosto, era servito loro per ripararsi dal solleone in cima al Monte Scalambra, per il Contest Alpe Adria.

Infatti, già pochi minuti dopo le nove, qualche timida gocciolina iniziava a cadere sull'apparato e sul computer.

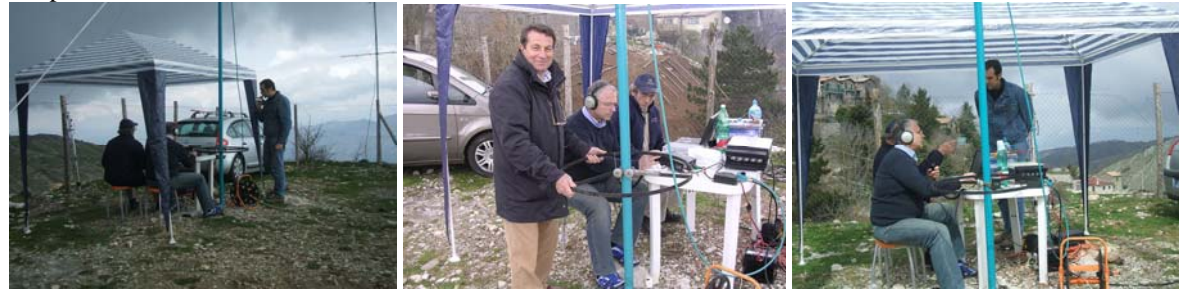

Pertanto, in pochi minuti si è messo su, assai previdentemente, il gazebo e la squadra (IW0DAQ; I0KNQ; IK0BDO; IK0MPJ; IW0HNZ; IZ0MVQ e IK0RNU) era pronta.

La gara è andata avanti con sprazzi di propagazione a volte discreti, ma globalmente mi sento di dire che era molto più invernale che estiva.

Stazioni dal nord arrivavano a volte piuttosto bene nella 10 elementi, quando il commutatore che sceglieva le due antenne era su questa direttiva. Ma dal sud non arrivava nulla e le nostre chiamate andavano a vuoto, fino al momento in cui sono saltati fuori un gruppo di temerari che erano andati su una montagna della provincia di Potenza.

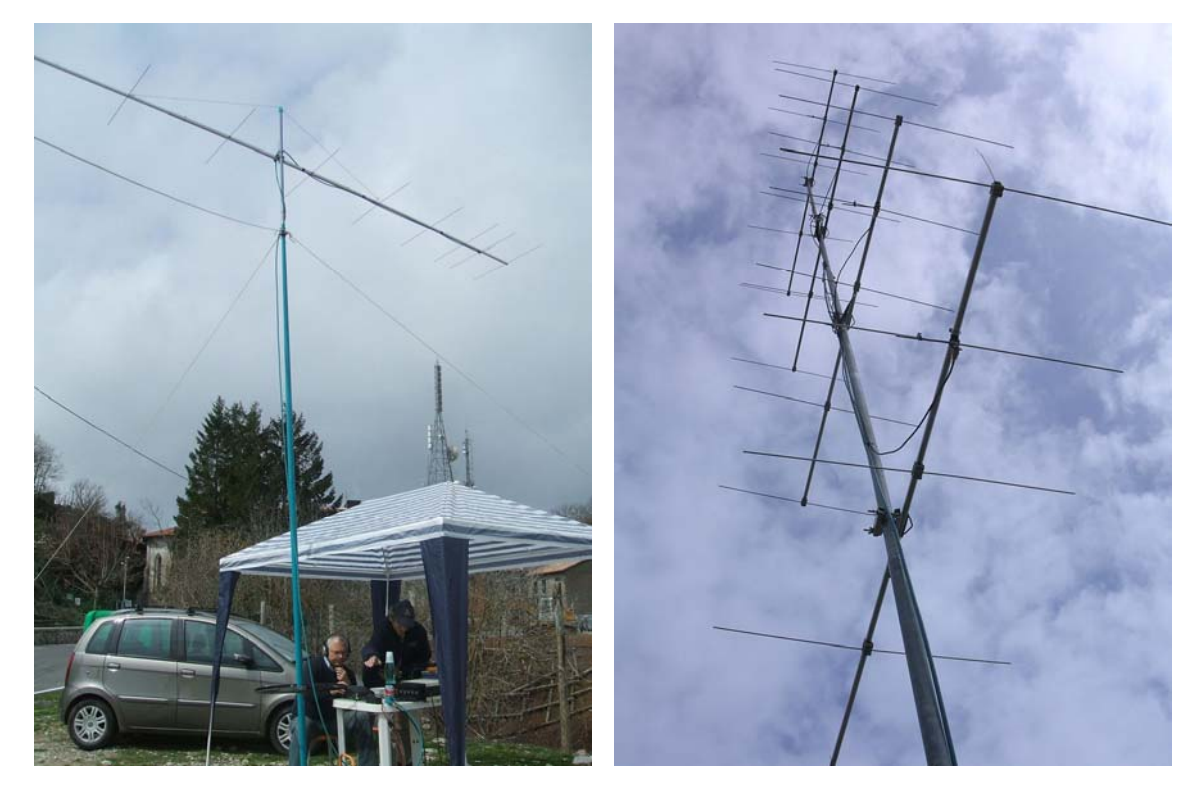

Strano a dirsi, questi colleghi erano gli stessi che erano andati a trovare Ivo IK0RMR e Paolo I0KNQ quando loro erano andati ad attivare la provincia di Potenza, anni fa, ancora per il Contest Lazio.

In quei tempi era nostro consuetudine andare ad attivare province rare nel Contest Lazio, proprio per ottenere vantaggio in termini di punteggio, oltre che avvalersi di un discreto pile-up di colleghi che, per tale ragione, ci cercavano.

Dal 1990 ad ora abbiamo diversi filmati riguardanti le nostre attività dalle province di Isernia, Campobasso ed Avellino.

Ma tornando ad oggi, grande pile-up da parte delle stazioni del sud, dal momento del primo collegamento con Potenza: in breve, visto che anche i colleghi di tali regioni, disamorati per via dei pochi collegamenti che avevano messo fino ad allora nel carniere, al momento che si sono resi conto che c'era qualcosa di nuovo che arrivava, si sono succeduti gli uni dopo gli altri e ricevuti con il nostro sistema di yagi 4x5HJN2: le province di Benevento, Campobasso, Salerno, Potenza , Foggia e Bari sono state collegate in tempi successivi.

Il contest si è chiuso con solo 62 collegamenti validi a log, ma con molte province rare e con quindi i relativi moltiplicatori di Fascia 2 e 3 che ne hanno innalzato il punteggio: abbiamo chiuso con un totale di 19988 punti, quasi cinquemila in più dell'edizione del 2008, dalla stessa postazione.

Contest Report from IK0RNU/0 in JN61LV at 144 MHz ================================================= Contest : Contest Lazio 144 2010 Date : 2010 Apr 18 Section : /P QTH : Guadagnolo Co-OPs : IK0RNU;IW0DAQ;I0KNQ;IK0BDO;IK0MPJ;IW0HNZ;IZ0MVQ TX : IC706, 50 W RX : IC706 Antenna : 10HJN2 + 4x5HJN2 , 9 mAGL, 1200 mASL Log : TACLog by OZ2M, 2.0, <http://www.rudius.net/oz2m> QSOs : 62<br>-invalid: 0 0 Points/valid QSO -valid : 62 QSO-points (\*1) : 13195 213<br>vs : 4 v bonus (0) : 0 0 0 Ys : 4 Y bonus (0) : 0<br>WWLs : 11 WWL bonus (0) : 0 0 0 0  $: 11$  WWL bonus (0) DXCCs : 1 DXCC bonus (0) : 0 0 0 0 ------------------------------ ------ Total score : **19988** 213 ODX : **I1BPU/1 in JN45DU at 578 km** Worked World Wide Locators: JN44: 2 JN53: 8 JN55: 3 JN62: 6 JN70: 6 JN80: 3 JN45: 6 JN54: 5 JN61: 20 JN63: 1 JN71: 2 Top 10 QSO-points: 20100418 0849 I1BPU/1 59 034 59 008 2 JN45DU 578 20100418 0957 IK2ECM/1 59 052 59 056 3 JN45FU 569 20100418 0752 I2SVA 59 021 59 010 1 JN45NT 533 20100418 0706 IW2HAJ 59 001 59 003 001 JN45NO 515 20100418 0717 IW2MXY 59 010 59 008 1 JN45NO 515 20100418 0916 IZ2KPI/2 59 043 59 051 2<br>20100418 0919 IO1SV/1 59 044 59 051 1 20100418 0919 IQ1SV/1 59 044 59 051 1 JN44FF 449 20100418 0804 IZ2FOS 59 025 59 028 1 JN55FK 443 20100418 0945 IK1YKT 59 049 59 008 1 JN44OI 410 20100418 0734 IZ3DRE 59 016 59 013 1 JN55TI 400

Discreto risultato, specie considerato il WX, la scarsa propagazione e la grandinata che ha interrotto le operazioni in 432 MHz

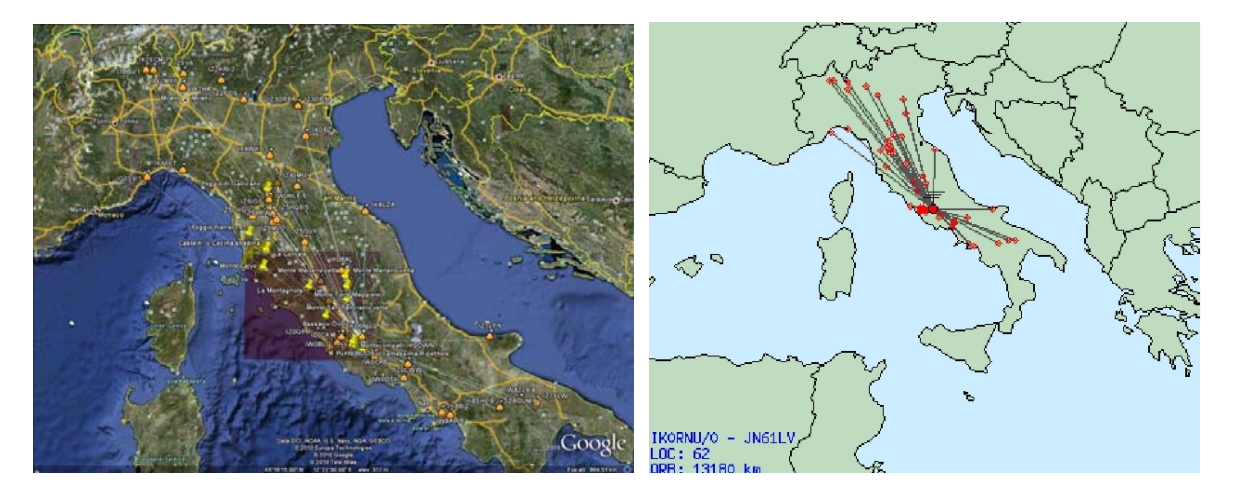

Alle 14 locali abbiamo tirato giù la dieci elementi di Gaetano per installare al suo posto la 21 elementi per i 432 MHz.

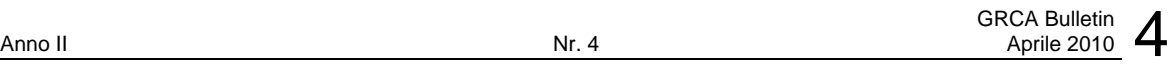

Classico deserto, caratteristico, ahimé, delle UHF da queste parti: solo un segnalone micidiale da Orte, che abbiamo messo a log con il progressivo 001. Questo QSO resterà poi il primo e l'unico.

Le cose, infatti, non sono andate come speravamo: prima qualche goccia di pioggia, poi sempre più insistente per trasformarsi in una grandinata memorabile che in breve ha imbiancato tutto intorno a noi. Immaginatevi la scena: tutti e sei in piedi intorno al tavolo nella speranza di prendere meno acqua possibile ma anche per cercare di proteggere apparecchiature e computer. E' durata un buon quarto d'ora, la grandinata.

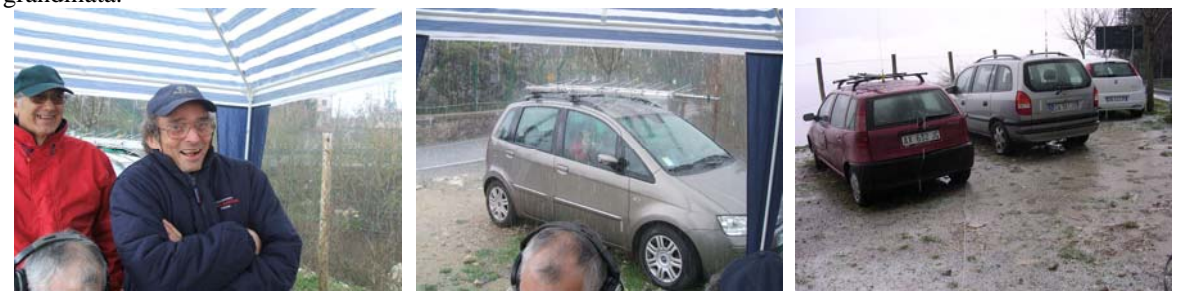

Appena cessata si è approfittato del brevissimo lasso di tempo di una trentina di minuti per smontare tutto al volo e ripartire, giusto in tempo per rientrare verso casa, con il ritmo dei tergicristalli via via più frequente.

Cosa dire per concludere ? Così come ci accadde nel 1998 quando, dalla cima del Monte Patalecchia, in provincia di Isernia, ci beccammo una bella nevicata, ed eravamo in tenda: sono proprio queste edizioni più sofferte che alla fine ti rimangono impresse nella mente.

Un grande spirito di collaborazione e di entusiasmo da parte dei più giovani a cui spetterà il compito di "tirare" il carretto, quando noi vecchiacci dovremo rassegnarci a mettere i remi in barca e farci tirare noi, questa volta.

73 e Ad Maiora de IK0BDO, Roberto.

### **INFO DAL WEB (IKØZRR)**

SOFTWARE PORTATILE

Ultimamente quando acquistiamo un PC stiamo molto attenti sia alla RAM che alla capacita' degli hard disk. L' installazione dei nuovi programmi occupa nell' hard disk da un minimo di 300 mega al giga .

Tutti i programmi che vengono installati sotto WINDOWS molte volte installano le proprie DLL sostituendosi alle originali ma nella rimozione del software creano seri problemi alla stabilita' di WINDOWS. La risposta e' "Abbiamo un alternativa ad alcuni di questi programmi??" Vi rispondo di "SI."

Da un po' di tempo sotto internet possiamo trovare software chiamati "Software Portabili". Cosa sono?, non si tratta altro che di software uguali agli originali ma non hanno bisogno di installazione (non installano DLL o file), unico file, completo.

In giro c'e tantissimo software, dai giochi alla grafica, dalle utility per internet al multimediale, per la scuola, per il sistema ecc.

Cosa li rende interessanti?? Solo perche' non debbono essere installati e' gia' tantissimo.

Oltre a questo sono il complemento ideale nelle PEN DRIVE. Chi non c'e l' ha almeno una, nel cassetto??.

Cosa possiamo mettere nella PEN oltre al normale software ?? Ma la possiamo usare anche in caso di difficolta', se il PC non parte ed il cd di ripristino non lo troviamo subito. Puo' diventare la nostra utility come Boot di Sistema per recuperare dati dal PC, in altenativa possiamo provare un nuovo sistema operativo senza installarlo. Altro ? basta sbizzarrirsi e sapere cosa si vuole.

Dove posso trovare questi programmi? Basta cercare sotto internet .

Intanto vi suggerisco qualche link :

in italiano: http//www.winpenpack.com

in inglese: http//portableapps.com/suite

e vedrete che poi sostituirete molti programmi nel vostro PC e avrete piu' spazio nell' hard disk

#### GOOGLE

Mi accorgo molte volte che certe utility messe su alcuni motori di ricerca non vengono usate perche' sconosciute a molti. Vuoi vedere con sicurezza un determinato posto senza andarci? oppure cercare un negozio, oggi lo puoi fare utilizzando un utility di Google.

-----------------------------------------------------------------------------------------------------------------------

Il servizio "Google Street View " è stato inserito nelle mappe di Google e permette di visualizzare numerose strade di molte citta' nel mondo. Immagini catturate a livello stradale che riproducono la strada come verrebbe vista a bordo di un'auto percorrendo davvero la strada. Le immagini riprese dalla strada, vengono registrate da un auto di Google che, munito di apposita telecamera, riprende la strada in modo

dettagliato. In seguito queste riprese, opportunamente processate e catalogate, vengono inserite poi nelle mappe che vengono aggiornate.

Come si fa?: dalla pagina principale di Google, cerca in alto a sinistra (e clikka) su "MAPS", si apre una mappa generale. Inserisci la citta' e la via (scrivi "Roma, metti la tua via").

Si apre la mappa, clikka a sinistra della mappa "SATELLITE" e ingrandisci il punto che ti interessa. A questo punto notate sopra lo slider "ZOOM" un omino di colore giallo, cliccate e trasportatelo sulla via che vi interessa.

Noterete che le strade diventano azzurrine e dopo che verra' ricaricata la pagina, potete vedere perfettamente negozi strade, (la vostra casa, la via cercata). Nel caso che la strada non sia stata" censita" la vista a 360 gradi vi portera' molto vicino.

Queste riprese sono state fatte con un auto normalissima ma con un dispositivo molto particolare a bordo. Potete vedere qua sotto che sta passando vicino l' EUR (vedi il fungo).

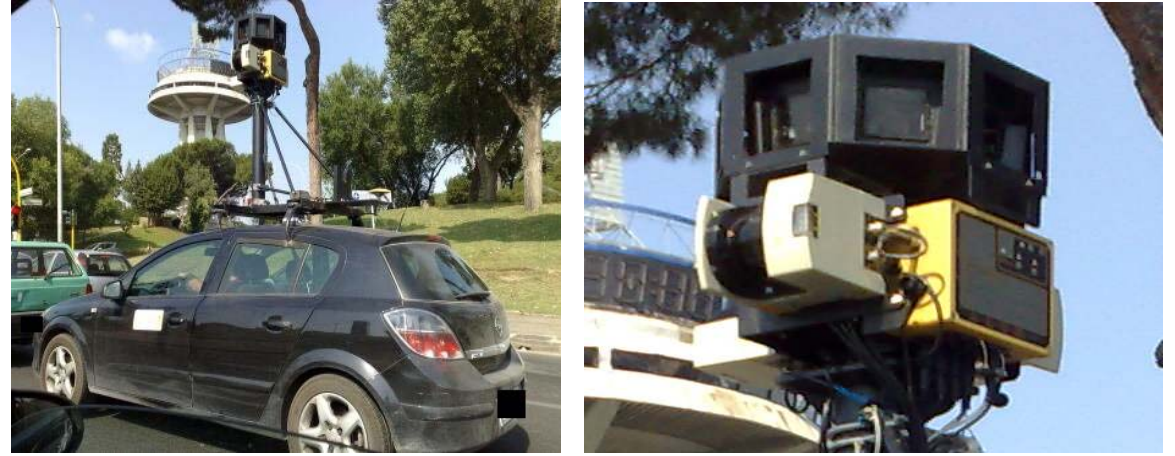

**Foto dispositivo per la ripresa a 360**

73 de Pino IKØZRR

#### **RTTY CONTEST CHALLENGE (IØHJN)**

Vi ricordo che il prossimo Contest RTTY si terrà i giorni 8 e 9 Maggio prossimi. Eccovi una sintesi del regolamento che potrete trovare all'indirizzo: [www.contestvolta.com](http://www.contestvolta.com/)

- Periodo: dalle 12.00 UTC di Sabato 8 Maggio alle 12.00 UTC di Domenica 9 Maggio.
	- Bande:  $3,5 7 14 21 28$  MHz
- Classi: Sing. Op tutte le bande
	- Sing. Op singola banda
	- Multi Op
	- SWL
- Exchange: RST, S/N, CQ Zone
- Moltiplic: Country DXCC
- Logs: Cabrillo a: [log2010@contestvolta.it](mailto:log2010@contestvolta.it)

Datevi da fare ed inviatemi il sommario dei vostri risultati. Vi ricordo che a fine anno ci saranno premi per i primi tre operatori in classifica. Per chi fosse stato distratto le regole del GRCA RTTY Contest Challenge sono sul sito GRCA.

Ci sentiamo in frequenza.

73 de Gaetano IØHJN

Diffondete il GRCA News fra i Vostri amici OM. Chi lo desidera può essere messo in lista di distribuzione richiedendolo a [ik0zrr@libero.it](mailto:ik0zrr@libero.it)

Sono graditi i contributi dei lettori particolarmente con articoli tecnici e di autocostruzione.

Arrivederci al prossimo Bollettino.

Gaetano (Guy) Caprara – IØHJN [i0hjn@libero.it](mailto:i0hjn@libero.it)